### Introduction to Data Management CSE 344

#### Lecture 5: Grouping and Query Evaluation

### Announcements

- Web quiz 2 is open: due next Tuesday 11pm
- Homework 2 is released: due next Wednesday 11pm

### Review

- Selection
- Projection
- Join
	- Inner and outer
- Aggregates

## **Today**

- Aggregations and grouping (6.4.3 6.4.6)
- Order of query evaluation

## Grouping and Aggregation

Purchase(product, price, quantity)

Find total quantities for all sales over \$1, by product.

## Grouping and Aggregation

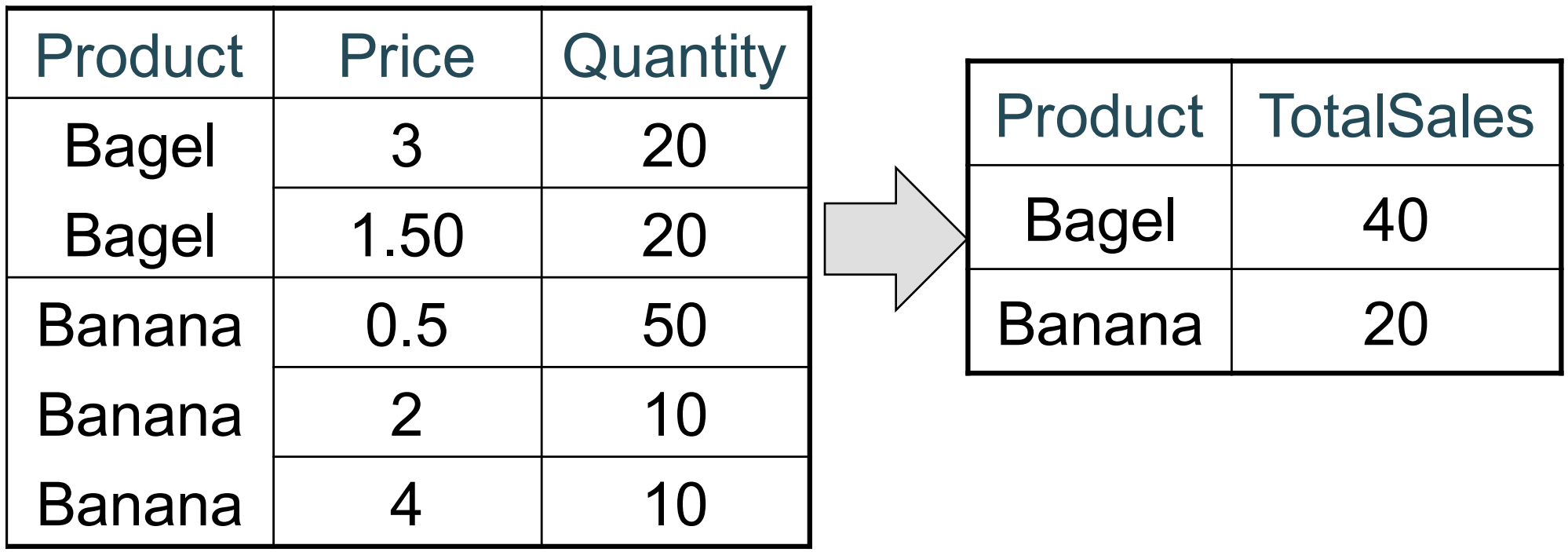

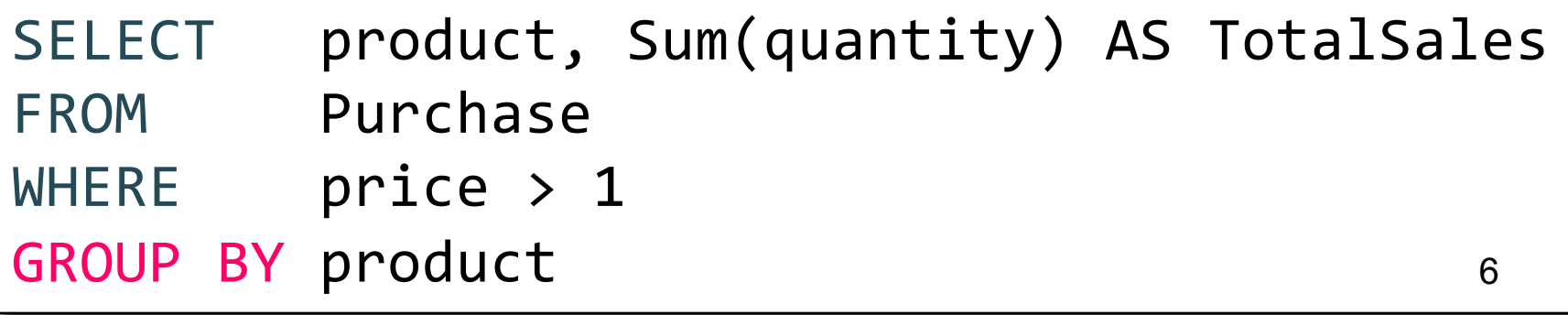

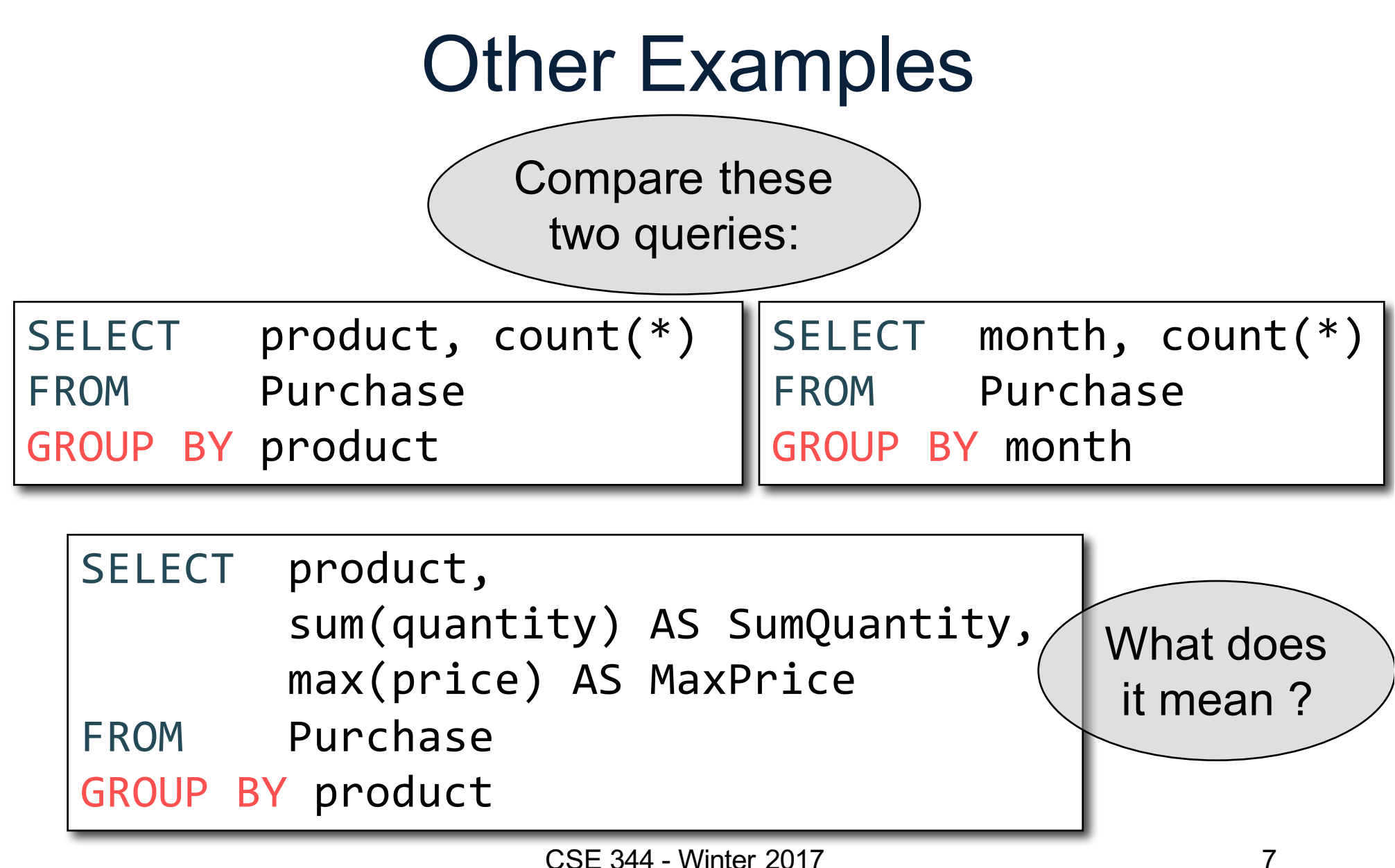

### Need to be Careful…

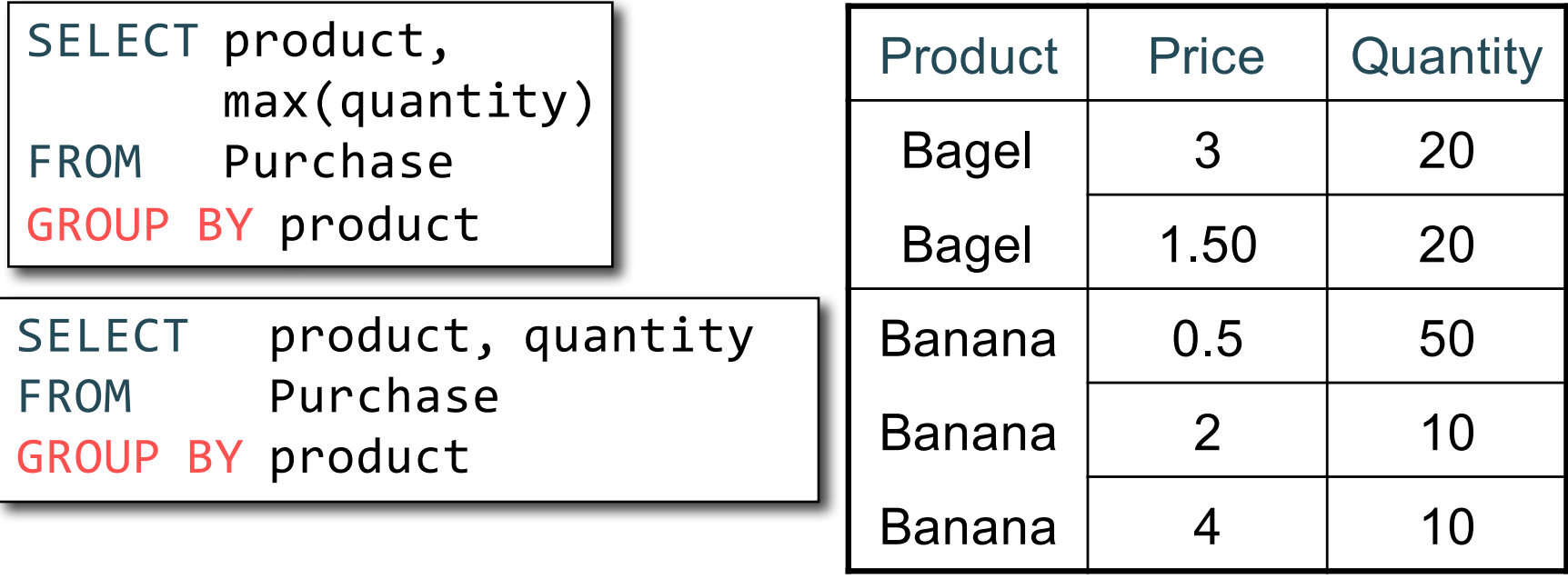

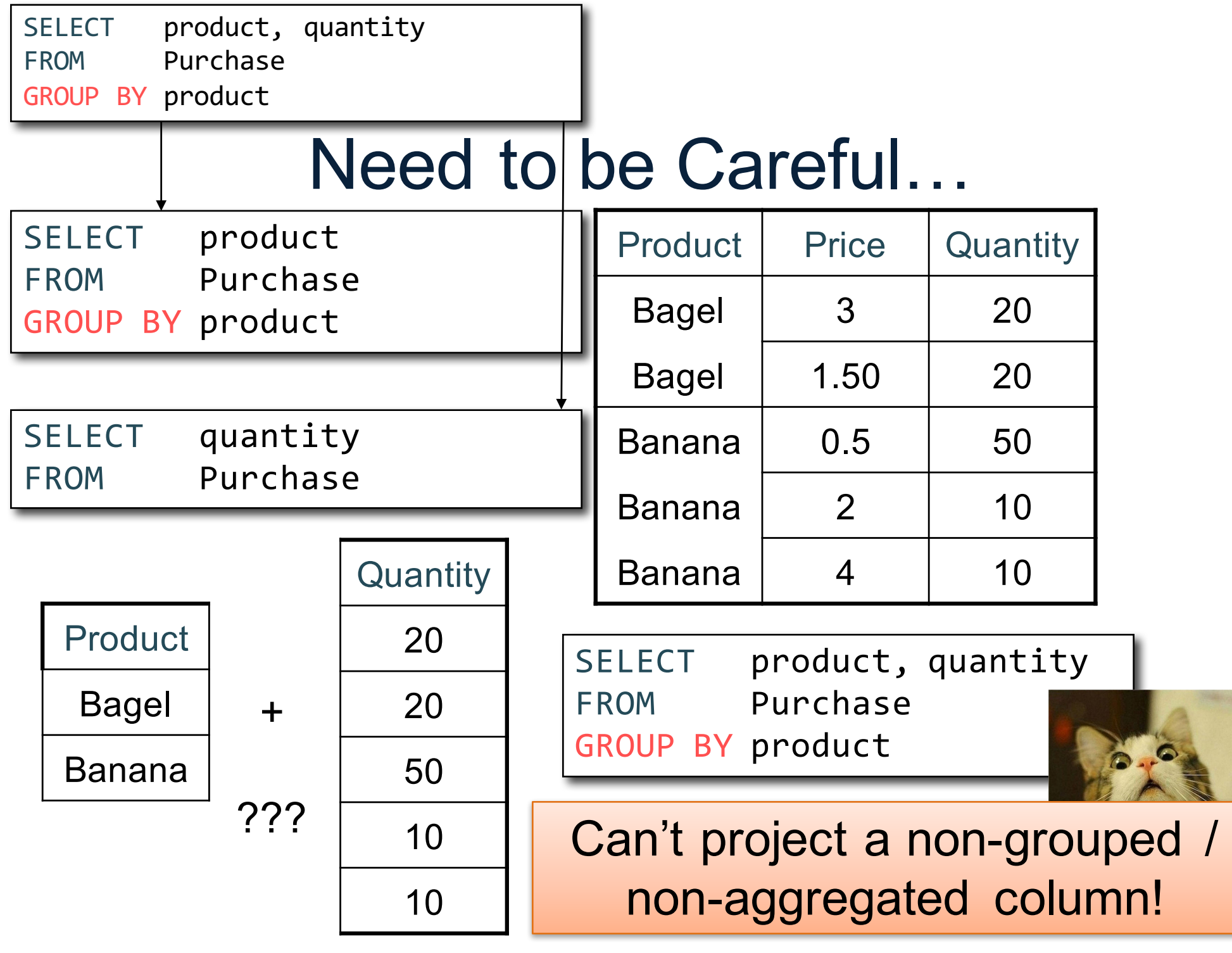

### Need to be Careful…

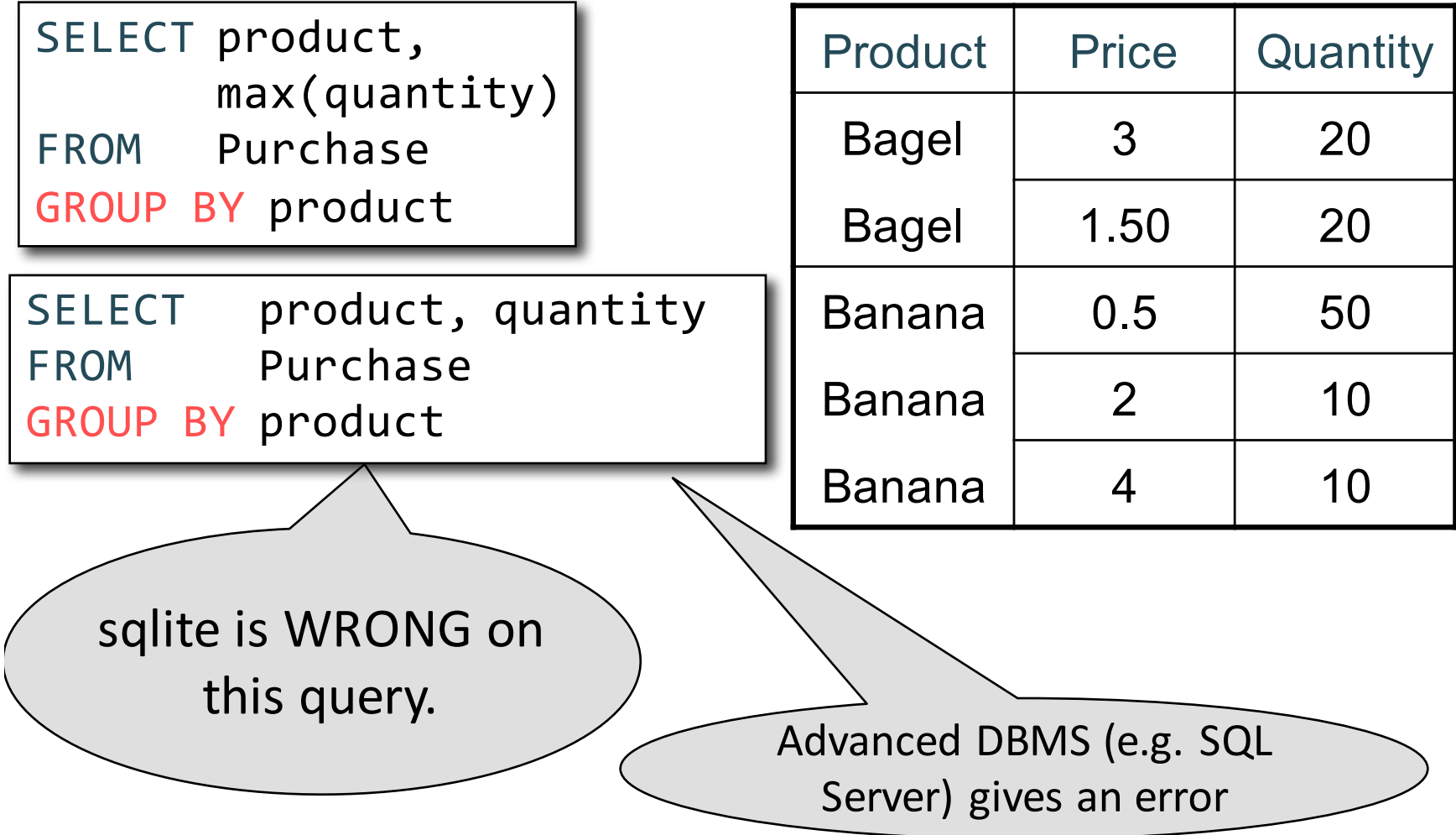

## Grouping and Aggregation

Purchase(product, price, quantity)

Find total quantities for all sales over \$1, by product.

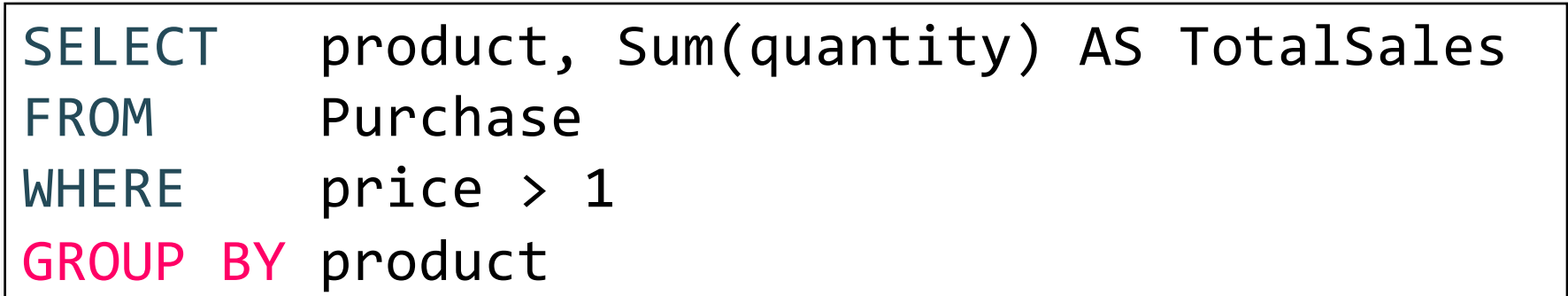

How is this query processed?

CSE 344 - Winter 2017 11

## Grouping and Aggregation

- 1. Compute the FROM and WHERE clauses.
- 2. Group by the attributes in the GROUPBY
- 3. Compute the SELECT clause: grouped attributes and aggregates.

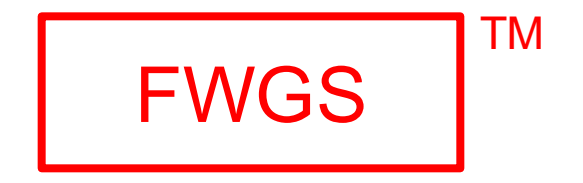

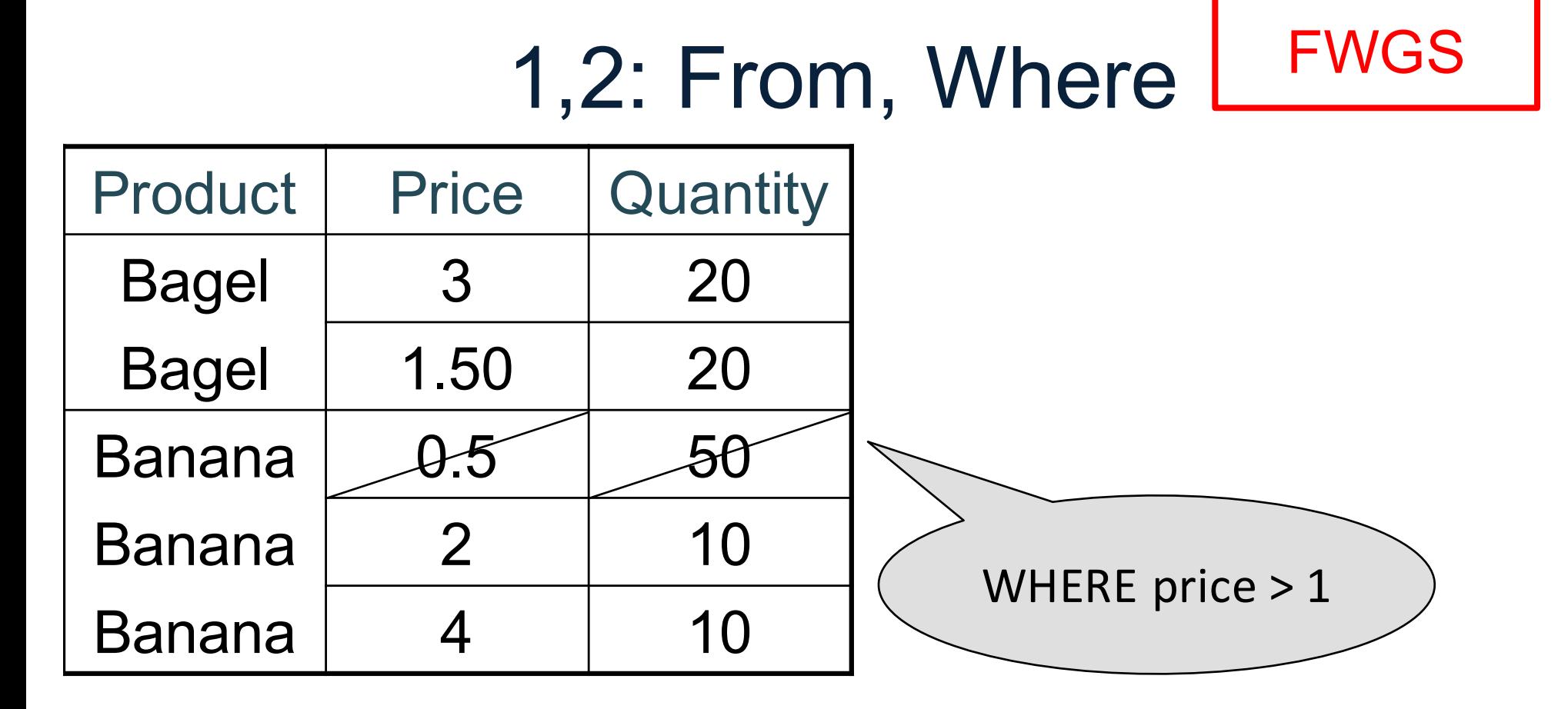

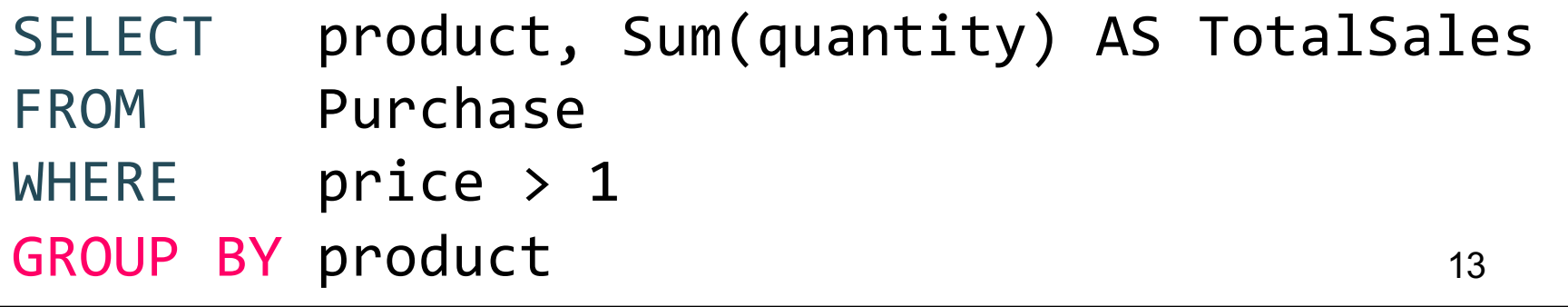

## 3,4. Grouping, Select FWGS

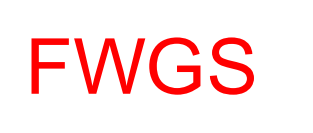

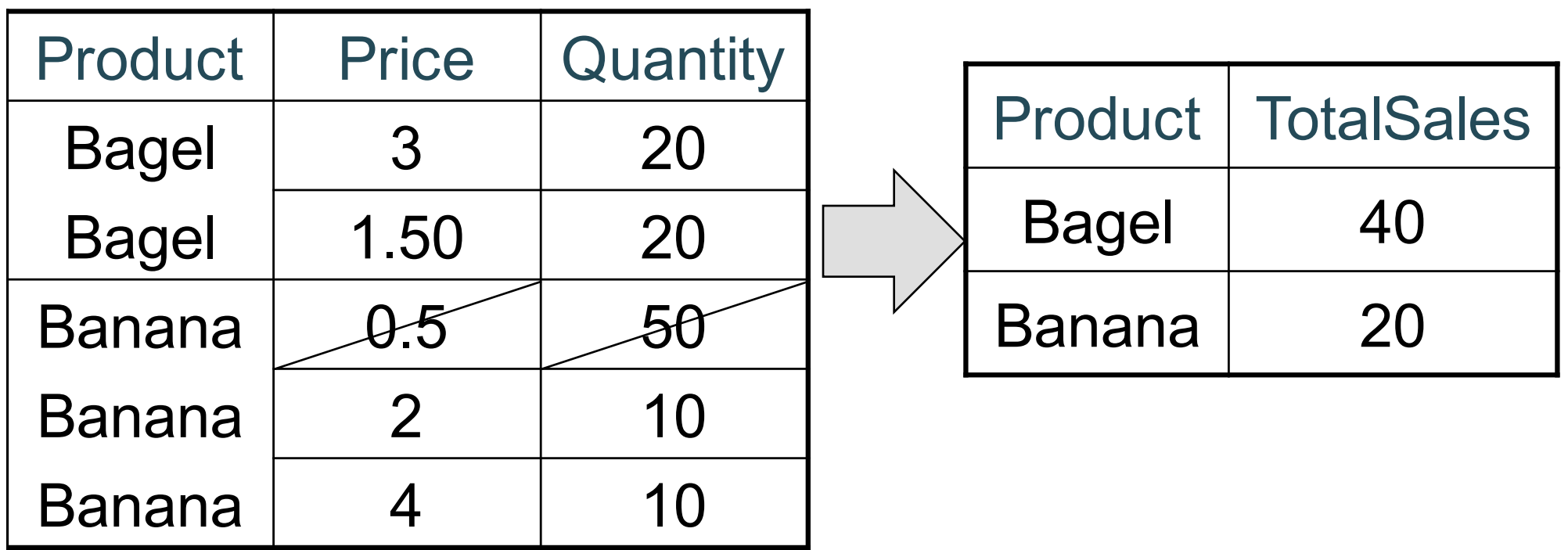

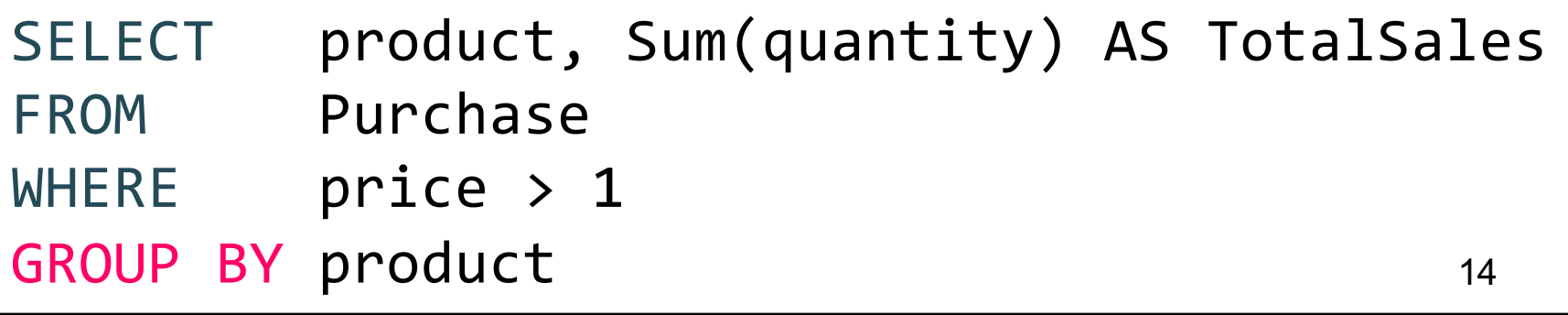

# Ordering Results

SELECT product, sum(price\*quantity) as rev FROM Purchase GROUP BY product ORDER BY rev desc

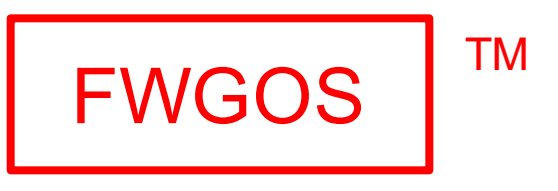

Note: some SQL engines want you to say ORDER BY sum(price\*quantity) desc

## HAVING Clause

Same query as before, except that we consider only products that had at least 30 sales.

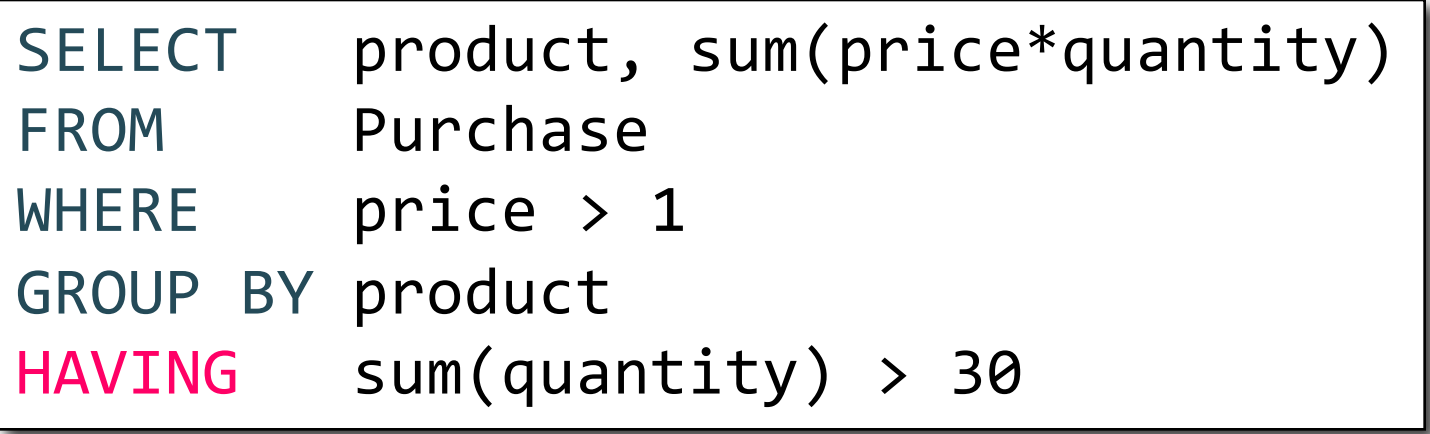

HAVING clause contains conditions on aggregates.

CSE 344 - Winter 2017 16

## General form of Grouping and Aggregation

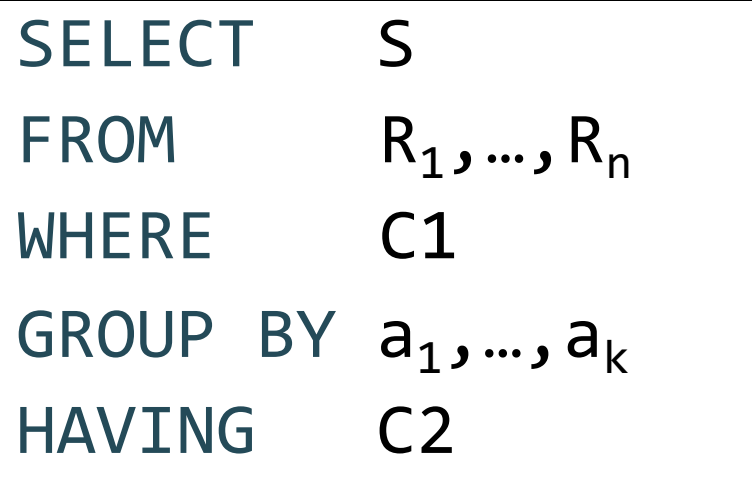

- S = may contain attributes  $a_1,...,a_k$  and/or any aggregates but NO OTHER ATTRIBUTES
- C1 = is any condition on the attributes in  $R_1, \ldots, R_n$
- C2 = is any condition on aggregate expressions and on attributes  $a_1, \ldots, a_k$

Why ?

## Semantics of SQL With Group-By

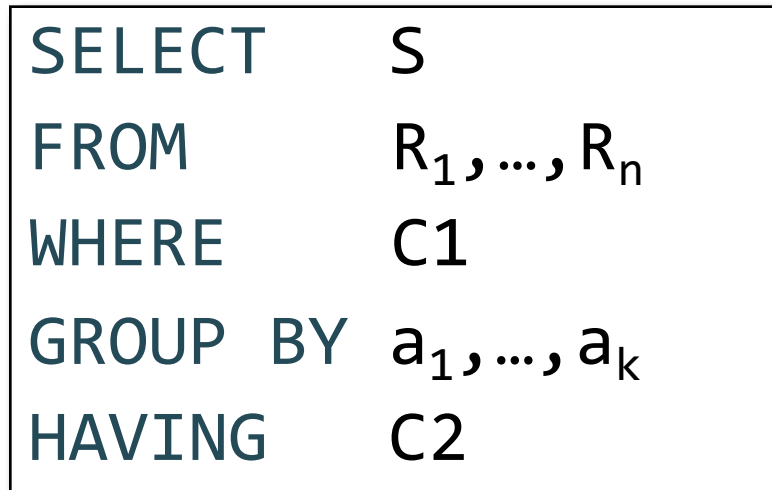

$$
\fbox{FWGHOS}
$$

Evaluation steps:

- 1. Evaluate FROM-WHERE using Nested Loop Semantics
- 2. Group by the attributes  $a_1, \ldots, a_k$
- 3. Apply condition C2 to each group (may have aggregates)
- 4. Compute aggregates in S and return the result

#### **Exercise**

#### **Exercise**

Compute the total income per month Show only months with less than 10 items sold Order by quantity sold and display as "TotalSold"

FROM Purchase

#### **Exercise**

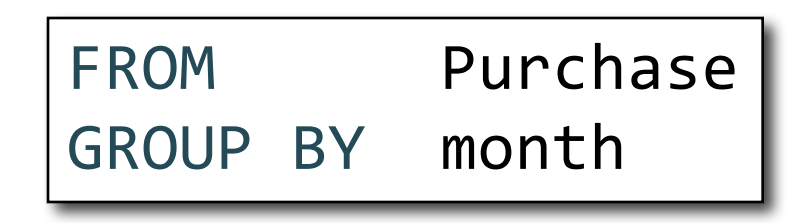

#### **Exercise**

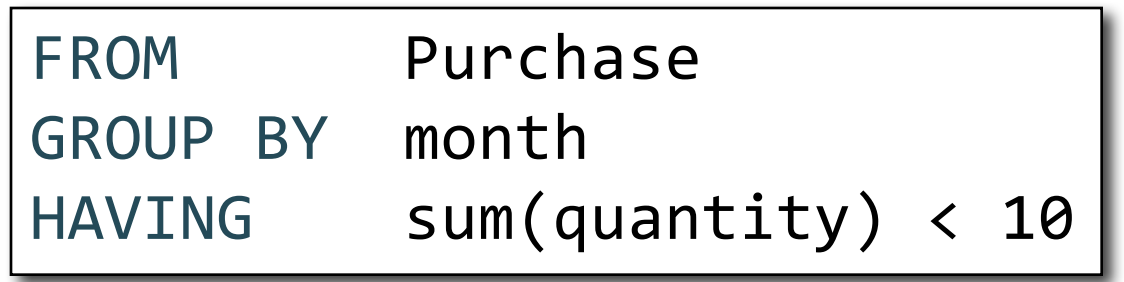

### **Exercise**

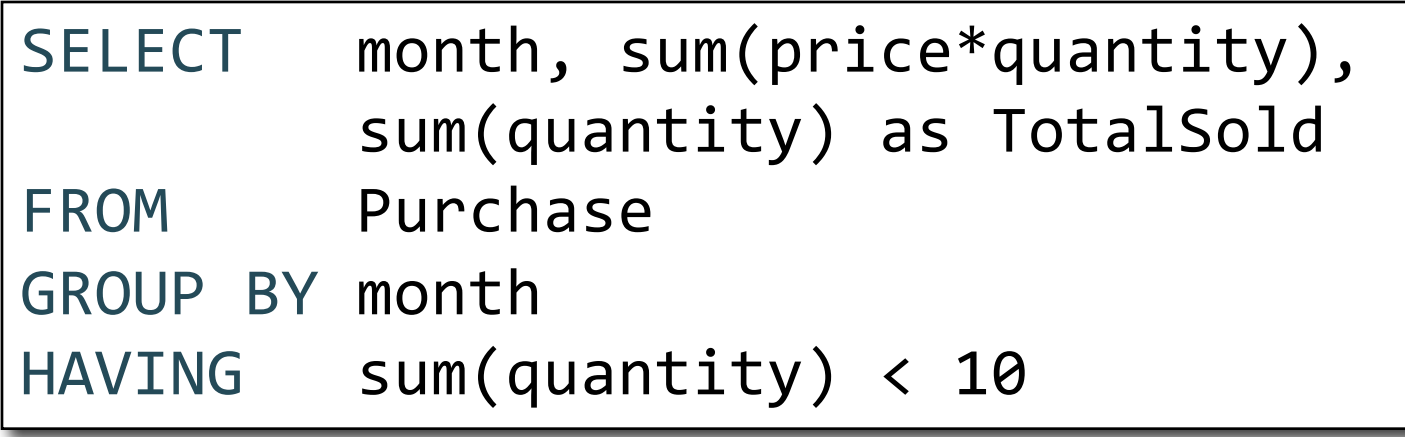

### **Exercise**

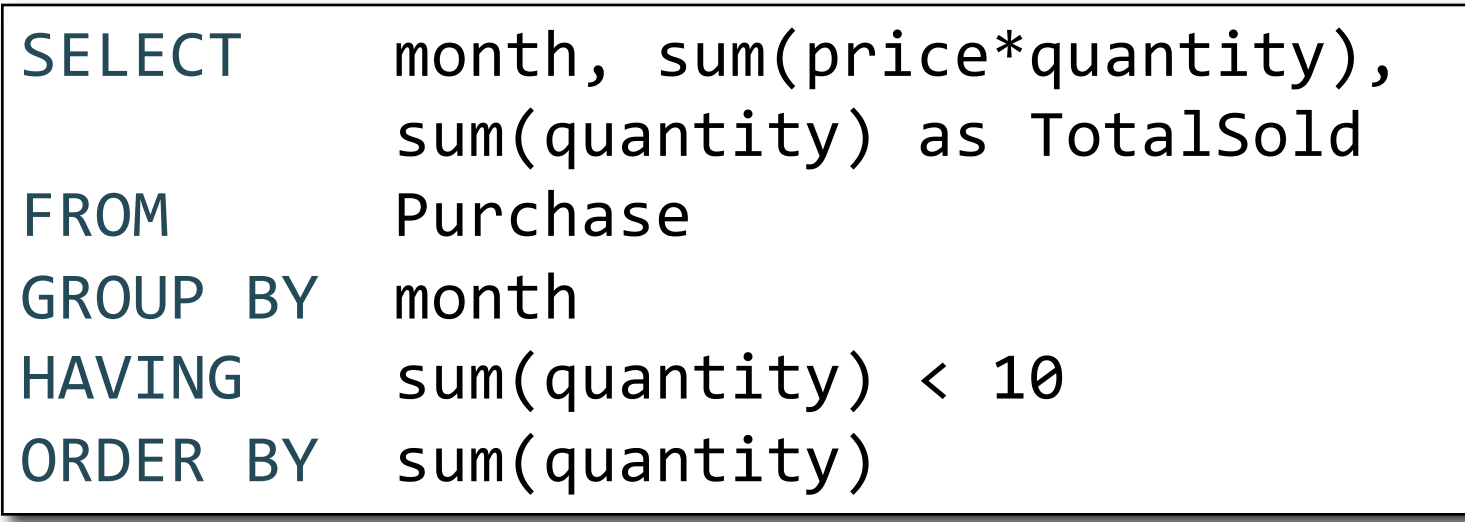

## WHERE vs HAVING

- WHERE condition is applied to individual rows
	- The rows may or may not contribute to the aggregate
	- No aggregates allowed here
- HAVING condition is applied to the entire group
	- Entire group is returned, or not at all
	- May use aggregate functions in the group

## Mystery Query

What do they compute?

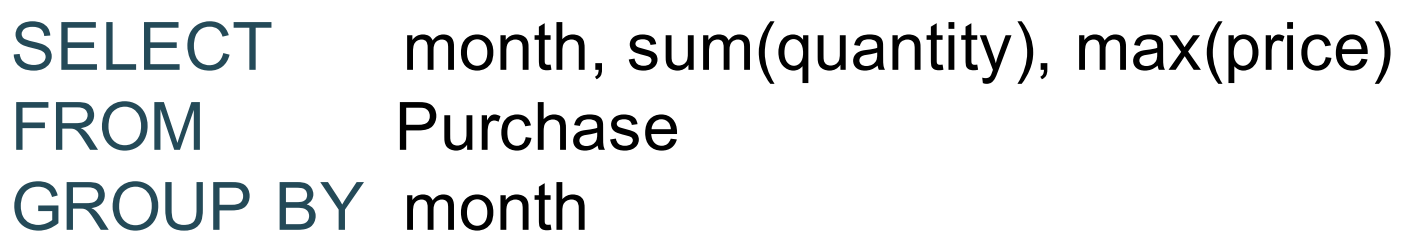

SELECT month, sum(quantity) FROM Purchase GROUP BY month

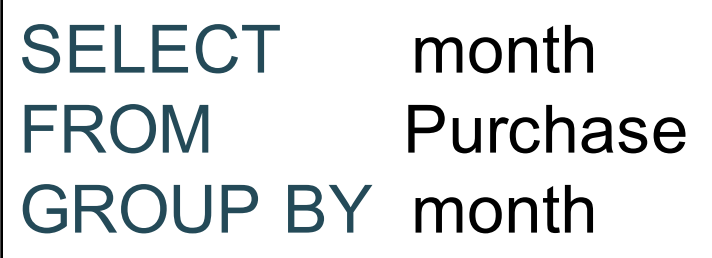

## Mystery Query

What do they compute?

SELECT month, sum(quantity), max(price) FROM Purchase GROUP BY month

> SELECT month, sum(quantity) FROM Purchase GROUP BY month

> > SELECT month FROM Purchase GROUP BY month

Lesson: DISTINCT is a special case of GROUP BY Product(pid,pname,manufacturer) Purchase(pid,product,price,quantity,month)

## Aggregate + Join Example

SELECT x.manufacturer, count(\*) FROM Product x, Purchase y WHERE x.pname = y.product GROUP BY x.manufacturer

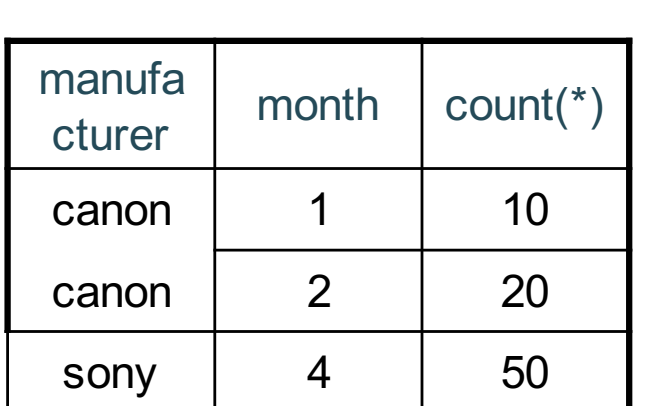

SELECT x.manufacturer, y.month, count(\*) FROM Product x, Purchase y WHERE x.pname = y.product GROUP BY x.manufacturer, y.month

What do these

queries mean?

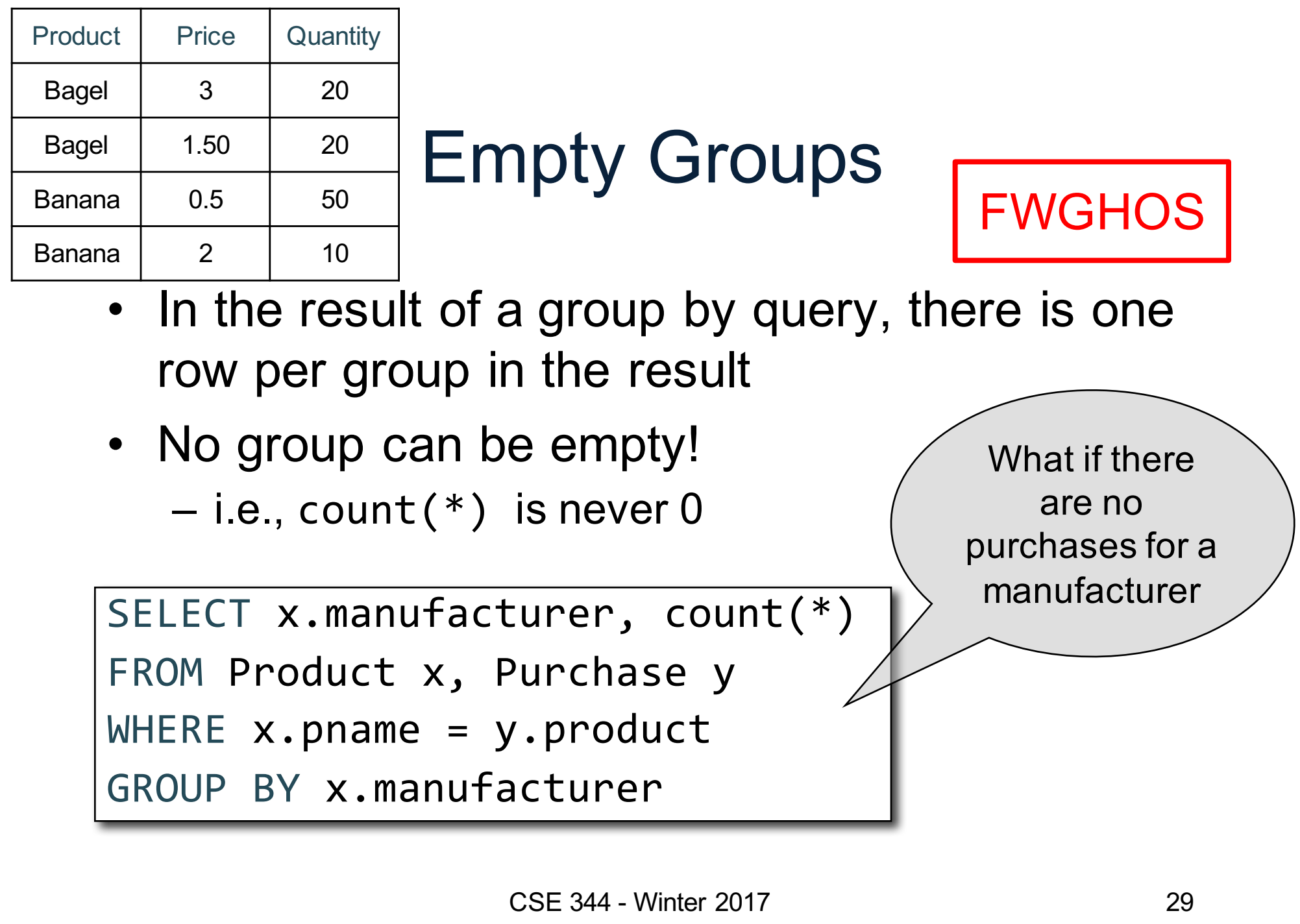

## Empty Group Solution: Outer Join

SELECT x.manufacturer, count(y.pid) FROM Product x LEFT OUTER JOIN Purchase y ON x.pname = y.product GROUP BY x.manufacturer